**YSFS Blender Crack Download For PC**

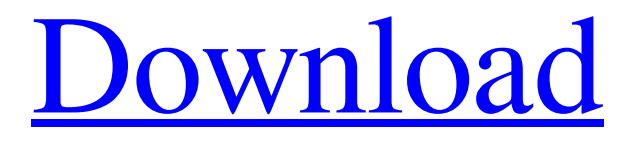

**[Download](http://evacdir.com/ZG93bmxvYWR8Y2YzTkcxa00zeDhNVFkxTkRVMU9UY3dNbng4TWpVM05IeDhLRTBwSUhKbFlXUXRZbXh2WnlCYlJtRnpkQ0JIUlU1ZA/contraception/emblematic.blanketed.WVNGUyBCbGVuZGVyWVN?leipzig=.bohm)**

# **YSFS Blender Crack+ [Win/Mac] [Updated] 2022**

YSFS Blender is the world's most complete and most powerful addon suite for the Blender 2.5, 3D modeling and animation package. YSFS Blender is now free open-source software and available for Windows, Linux and Mac OS X. YSFS Blender will be reviewed and updated as needed, so that the results are as accurate as possible. So get it now and enjoy. UNDO is a Python script for use with Blender 2.60. With UNDO you can undo up to 99 steps and undo any one keypresses, insert, weld and splice which are undone. It also takes the clips which are undone and puts them into a list, which is very useful for making your editing much faster. DONE is a Python script for use with Blender 2.60. With DONE you can undo any keypresses, insert, weld and splice which are undone. DONE also takes the clips which are undone and puts them into a list, which is very useful for making your editing much faster. These scripts are intended for use with Blender 2.60. You can find more information about them on my website: www.taliesinart.com.au Blender.OSGI files Scripts My first.OSGI Blender files were Viewer: Python Script to View 3D Textures in Blender.This is an early version of the viewer which allows you to view 3D textures in Blender. In later versions of Blender this viewer will be integrated into the viewer. Viewer: Python Script to View 3D Maps in Blender. Another Python Script to view 3D maps in Blender. Viewer: Python Script to View 3D Files in Blender. This is a viewer which allows you to view and edit 3D files. In the version of Blender that I am currently developing it will be integrated into the viewer. Base: Python Script for Blender Base. Another Python Script to edit the Base or MEL. 3D.OSGI files Scripts 3D.OSGI Files contain my Python scripts and are useful if you are designing a 3D Scene or you are developing some 3D characters for a 3D scene. I have developed many different 3D.OSGI files which are provided as well as 2.5 Python files. You

### **YSFS Blender Crack Free Download [Mac/Win]**

Automatically perform Common keybinging (Macro) Data Management Export Blender Model Import Blender Model Highlight Track Objects Generate Thumbnails for All Objects VIEWMACRO Description: This is the EXAMPLE macro to insert a view into the timeline. Use CTRL-N or Insert: VIEW Flightpath Tool Gravity Tool Obstacle Tool Time/Clock Tool Zoom Tool Data Display / Reading 3D Table Tool Cell Tool Raster Image Tool [IMG] Tool 3D View Tool Clipping View Clipping Volume View Z View Y View X View Z + View Y + View X + View Z - View Y - View X - About Blender Blender is a powerful 3D modeller, animator and 3D designer. It supports both standard 3D models, and 3D models made with 3DSMAX, Arnold, Maya, Blender Toolkit (BTK), Mental Ray, or Turbo C4D. In 2011, a Blender Foundation was formed to promote the growth of Blender and its open source development model. About YSFlight YSFlight are the "Yacht Self Flying" specialists in the UK and Europe. Established in 2008, YSFlight provides the professional development, maintenance and modification of high performance sailing yachts, all at no expense to our clients. Whether your yacht is offshore racing or racing dinghy, we can provide what you are looking for to have the boat of your dreams. We have been a trusted and reliable partner of our clients for over 10 years and we feel we have built a reputation for reliability and professionalism with our client base. Our specialty is performance modification of yacht racing sail and power boats, which we do from a workshop and to our clients specifications, where required. We have supplied and fitted complete installations on a variety of yachts and we are fully insured to perform this work. By providing a one stop shop for performance boat modifications, we are able to offer a number of services, such as full restoration, upholstery and interior restoration, hull and keel repairs, spinnaker tower repairs, rigging and sail restoration, sail repairs, engine repairs, painting, deck repair and 1d6a3396d6

### **YSFS Blender For PC 2022 [New]**

... Integrate the YSFlight community in Blender Maintain the Blender YSFlight-Python-Interface Provide compatibility to Blender 2.6, 2.7, 2.8, 2.9 and Cycles Make users learn Python faster Provide... YSFS Blender Screenshot: YSFS Blender Download Link: How to install the YSFS Blender - Python-Interface Scripts in Blender? Open Blender Open the File menu and then click "Add-ons" Click "Install from Add-ons Click the "Add" button In the search bar type YSFS Blender Click on the "Install from Add-ons" button YSFS Blender Packages - Python-Interface Scripts will be installed automatically YSFS Blender Plugins - Python-Interface Scripts will be installed automatically YSFS Blender Plugins - Python-Interface Scripts will be installed automatically YSFS Blender Plugins - Python-Interface Scripts will be installed automatically How to install the YSFS Blender - Python-Interface Scripts in Blender? Open Blender Open the File menu and then click "User Preferences" In the search bar type YSFS Blender Click on the "User Preferences" button YSFS Blender - Python-Interface Scripts will be installed automatically YSFS Blender - Python-Interface Scripts will be installed automatically YSFS Blender - Python-Interface Scripts will be installed automatically YSFS Blender - Python-Interface Scripts will be installed automatically YSFS Blender - Python-Interface Scripts will be installed automatically How to uninstall the YSFS Blender - Python-Interface Scripts in Blender? Open Blender Open the File menu and then click "User Preferences" In the search bar type YSFS Blender Click on the "User Preferences" button YSFS Blender - Python-Interface Scripts will be installed automatically YSFS Blender - Python-Interface Scripts will be installed automatically YSFS Blender - Python-Interface Scripts will be installed automatically YSFS Blender - Python-Interface Scripts will be

#### **What's New in the YSFS Blender?**

This package is a python scripts for Blender that allows import and export of.DRF,.DNM,.FLD,.YFS format files. This package also allows you to create thumbnails of all your aircraft and ground objects. Here are some screen shots of the YSFS Blender module in Blender: ![YSFBlender]( ![YSFBlender]( ![YSFBlender]( Licenses: YSFS Blender is released under the MIT License. For more information about the YSFS community and Blender, read the following posts: - [YSFS-Blender-FlightLog]( - [YSFS-Blender-THANKS]( - [YSFS-Blender-Documentation]( Installation Here we list all the steps to install the YSF-Blender module, which you will also find in the [wiki]( on the repository page. ## Using Blender 2.78 - \*\*Step 1:\*\* Install the Blender 2.78 package - \*\*Step 2:\*\* Run the YSF-Blender Blender File by pressing the `Y` key. - \*\*Step 3:\*\* Click the image on the right and select `File > Save as... > save file as...`. - \*\*Step 4:\*\* Save your file as `a.xml` in the `YSFS-Blender` folder. ## Using Blender 2.79 - \*\*Step 1:\*\* Install the Blender 2.79 package - \*\*Step 2:\*\* Run the YSF-Blender Blender File by pressing the `Y` key. - \*\*Step 3:\*\* Click the image on the right and select `File > Save as... > save file as...`. - \*\*Step 4:\*\* Save your file as `a.xml` in the `YSFS-Blender` folder. ## Install from

## **System Requirements:**

With the Xbox One, Xbox 360 backward compatibility, and the ability to purchase digital games at full price, it is a matter of time before titles become available to buy. We're not waiting around to see what is on offer but rather, we want to know what titles you'll be looking to buy to experience first-hand. Below is our list of the must-have Xbox 360 titles of 2013. Dead Space \$19.99 Available Visceral Games' Dead Space

Related links:

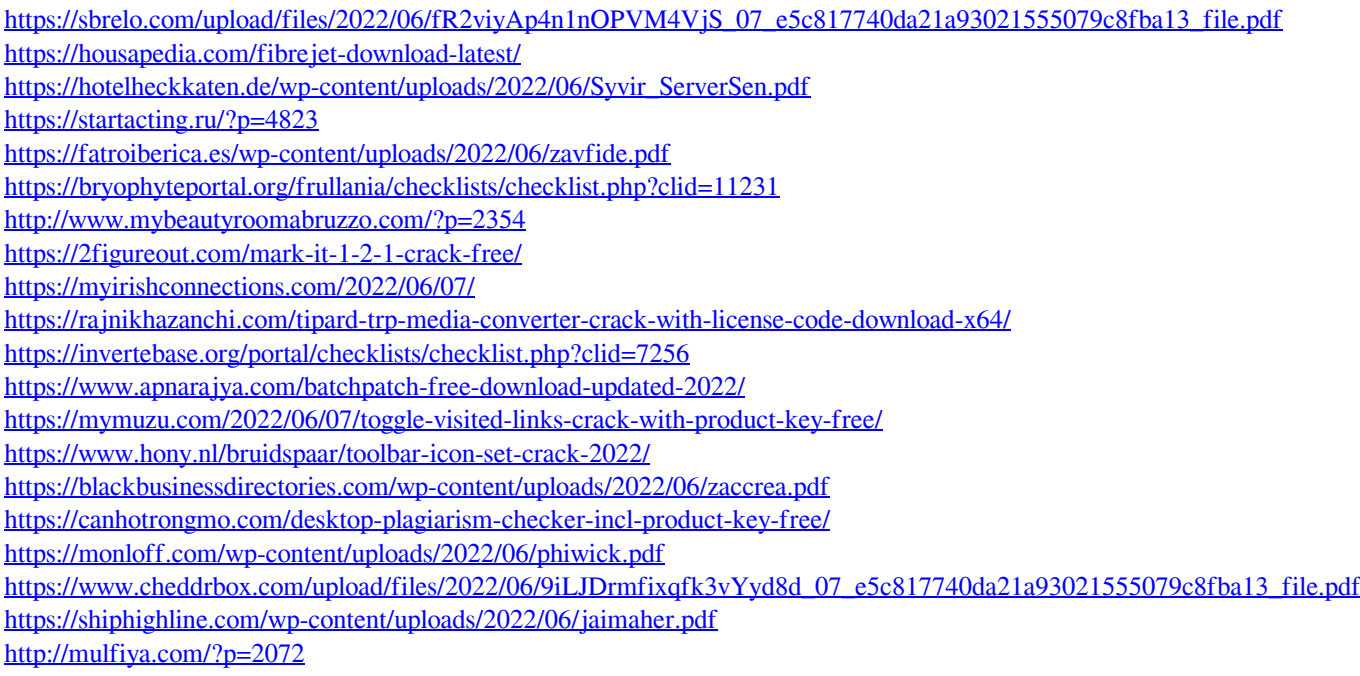